# Intro to Python Week 2 : Conditional Statements

# Review

### **Variable Name Rules**

Variables can have almost any name except:

- Names with spaces
- An existing Python command
- Names that start with a numeral or symbol

## The Basics: Simple Data Types

- integer a whole number (3, 105, -2, 57623021)
- **float** a decimal number (3.0, 1.05, -0.0002, 5762.3021)
- **string** a word or series of characters. Must be written inside quotation marks: " " ("dog", "5", "My friend is 6 feet tall")

## **Math in Python**

You can use Python like a calculator to perform mathematical operations on values and variables.

- add: +
- subtract: -
- multiply: \*
- divide: /

#### The Basics: Functions

- Commands that perform complex actions
- Always end in "()"
- The function will take whatever you put in the () as input
- Some are built-in, but you can (and will) make your own!
  print() outputs some information
  - type() tells you the data type of something

# Conditional Statements in Python

### What is a conditional statement

- A function that performs a certain action depending on whether a specific value is true or false
- Three types of conditionals in python: if, else and elif

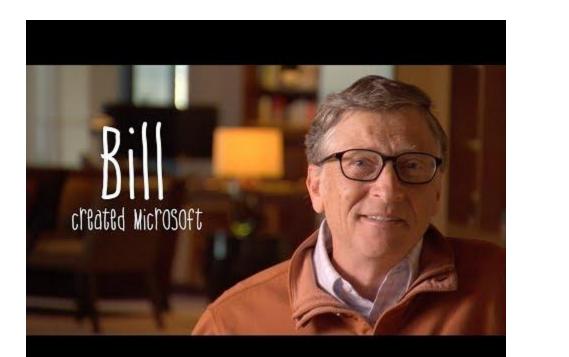